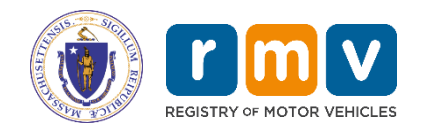

## **eServices Administrator Access form for Vehicle or Invoice only**

 MassDOT RMV-IS Security 25 Newport Avenue Ext. ● Quincy, MA 02171

 RMV Business Partners must designate a Security Administrator(s). The Security Administrator(s) will be able to log into the eServices Portal to:

- create and terminate web logons/usernames
- add/delete security roles for both your business in-house end users and permissible external end users, if applicable\*.

 If completing this form on-line, it may be sent to the RMV automatically if you have a Click to Approve option. If not, email completed form to *[RmvBusinessPartners@dot.state.ma.us](mailto:RmvBusinessPartners@dot.state.ma.us)* **or** mail to MassDOT RMV-IS Security at the address provided above. This form must be completed to receive eService Administrator credentials. The RMV recommends that each business have at least two (2) Administrators, but may approve additional ones if the business has more than fifty (50) end users. Please note that eService Administrators cannot create additional Administrator credentials; these credentials can only be issued by the RMV.

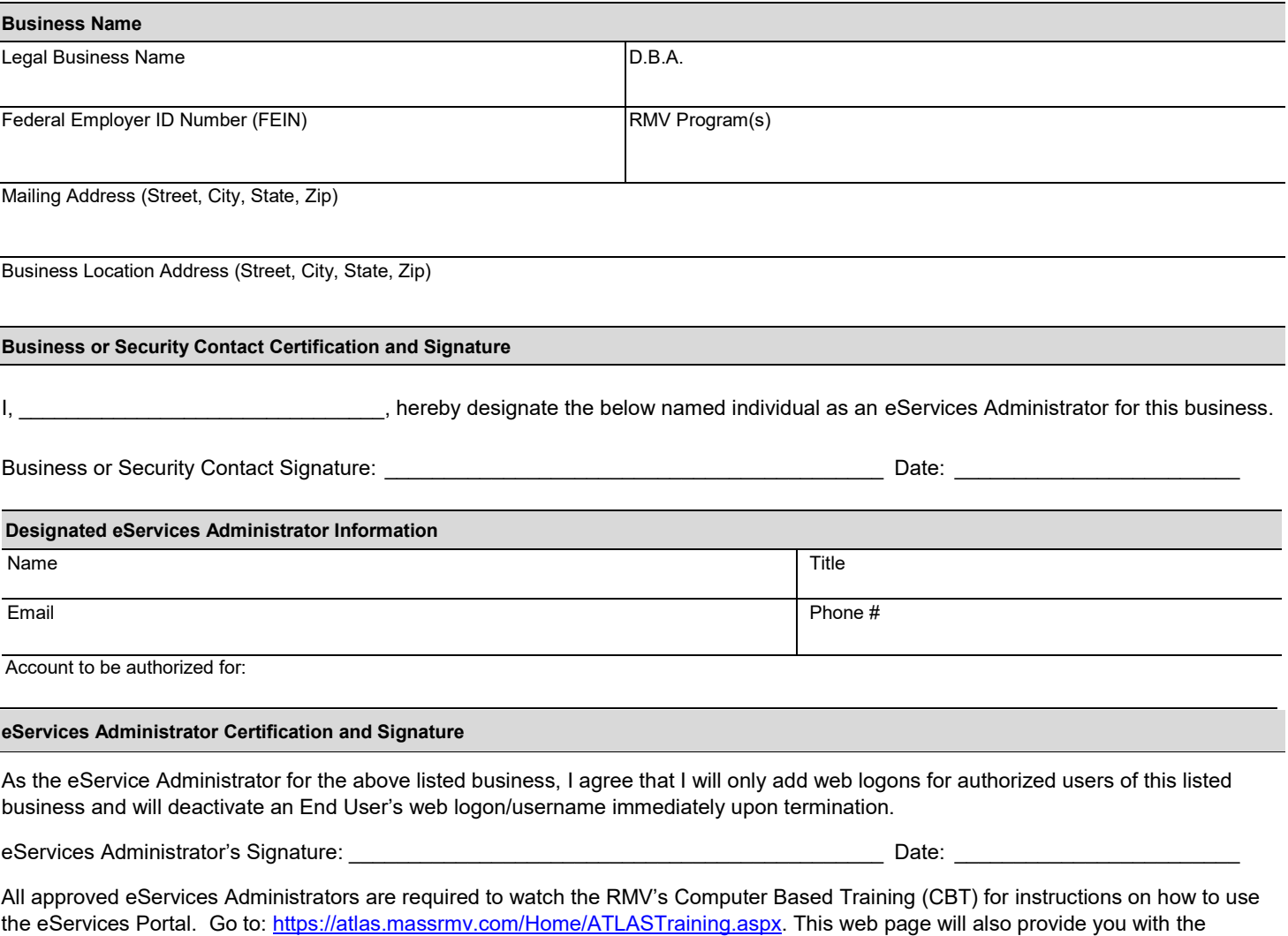

eServices Administrators Help Documentation to learn how to manage your end users.